## Anleitung: **OPEL Astra H GTC (A04)** Domlager vorne wechseln

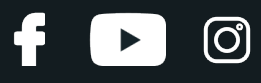

### **ÄHNLICHES VIDEO-TUTORIAL**

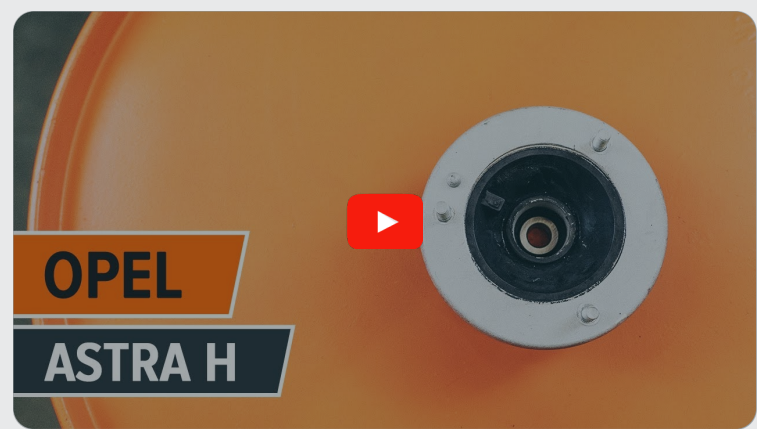

Dieses Video zeigt den Wechsel eines ähnlichen Autoteils an einem anderen Fahrzeug

## **Wichtig!**

Dieser Ablauf des Austauschs kann für folgende Fahrzeuge benutzt werden: OPEL Astra H GTC (A04) 1.4 (L08), OPEL Astra H GTC (A04) 2.0 Turbo (L08), OPEL Astra H GTC (A04) 1.6 (L08), OPEL Astra H GTC (A04) 1.8 (L08), OPEL Astra H GTC (A04) 1.7 CDTi (L08), OPEL Astra H GTC (A04) 1.9 CDTi 16V (L08), OPEL Astra H GTC (A04) 1.9 CDTi (L08), OPEL Astra H GTC (A04) 1.9 CDTI (L08), OPEL Astra H GTC (A04) 1.3 CDTI (L08), OPEL Astra H GTC (A04) 1.6 Turbo (L08), OPEL Astra H GTC (A04) 1.7 CDTI (L08)

Die Schritte können je nach Fahrzeugdesign leicht variieren.

Diese Anleitung wurde erstellt auf der Grundlage des Wechsels eines ähnlichen Autoteils für: OPEL Astra H Caravan (A04) 1.3 CDTI (L35)

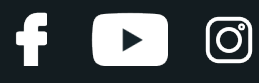

#### AUSTAUSCH: DOMLAGER – OPEL ASTRA H GTC (A04). LISTE DER WERKZEUGE, DIE SIE BENÖTIGEN:

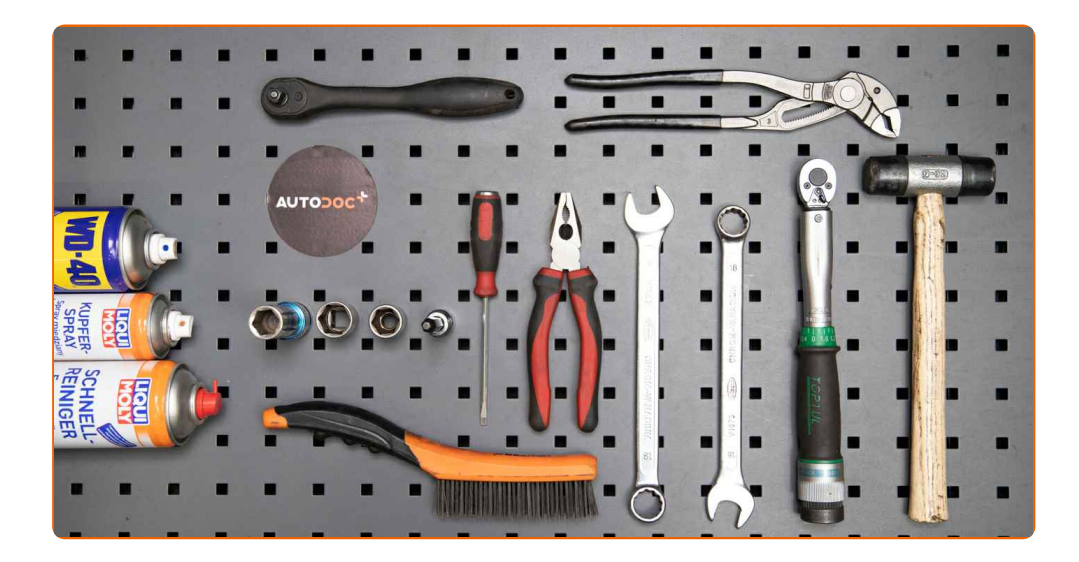

- Drahtbürste
- WD-40-Spray
- **•** Bremsenreiniger
- Kupferpaste
- Sechskant-bit nr. H5.
- Steckschlüssel-Einsatz Nr. 18
- Steckschlüssel-Einsatz Nr. 21
- Ring-Gabelschlüssel Nr. 18
- Ring-Gabelschlüssel Nr. 19
- Impact-Nuss für Felgen Nr. 17
- Ratschenschlüssel
- Drehmomentschlüssel
- Zangen
- Flacher Schraubendreher
- Gummihammer
- Wasserpumpenzange
- Hydraulischer Federbeinspanner
- Kotflügelschoner
- Unterlegkeil

**[Werkzeuge](https://www.autodoc.de/werkzeuge/?utm_source=club.autodoc.de&utm_medium=referral&utm_campaign=buy_tools_pdf&utm_term=de) kaufen**

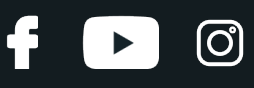

#### Austausch: Domlager – OPEL Astra H GTC (A04). Tipp von AUTODOC- Experten:

- Das Austauschverfahren ist identisch für die Domlager der linken und rechten Stoßdämpfer der Vorderradaufhängung.
- Alle Stützlager der vorderen Federbeine sollten gleichzeitig ausgetauscht werden.
- Alle Arbeiten sollten bei abgestelltem Motor ausgeführt werden.

## **FÜHREN SIE DEN WECHSEL IN DER FOLGENDEN REIHENFOLGE DURCH:**

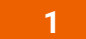

Sichern Sie die Räder mit Hilfe von Unterlegkeilen.

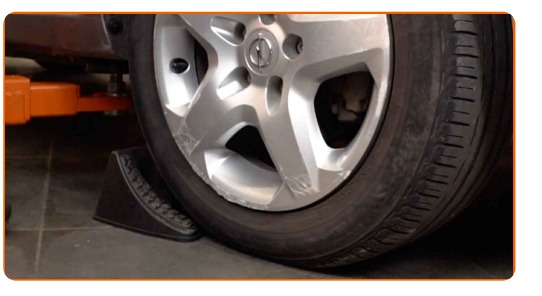

**2**

Lösen Sie die Radhalterungsschrauben. Verwenden Sie eine Schlagnuss für Felgen # 17.

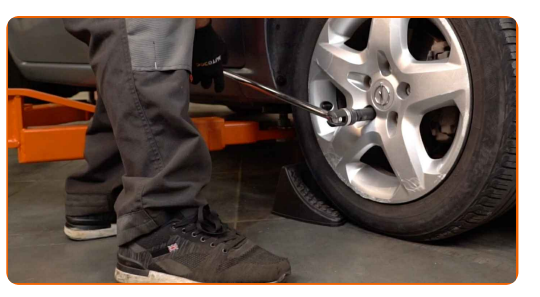

**3** Heben Sie die Vorderseite des Autos und sichern auf Stützen.

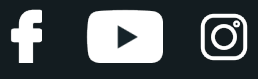

Schrauben Sie die Radbolzen heraus.

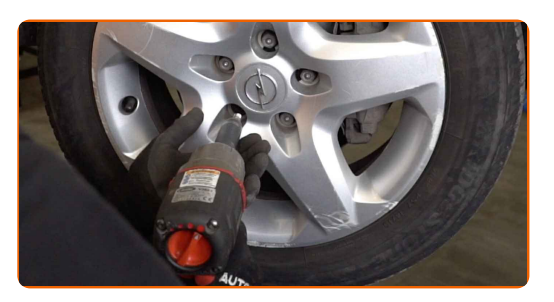

#### AUTODOC empfiehlt:

Wichtiger Hinweis! Halten Sie das Rad fest, während Sie die Befestigungsschrauben herausschrauben. OPEL Astra H GTC (A04)

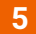

**5** Nehmen Sie das Rad ab.

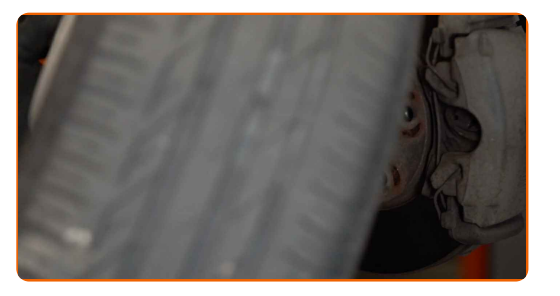

**6** Nehmen Sie die Halteklammer und bewegen Sie den Bremsschlauch aus der Halterung des Federbeins. Verwenden Sie Zangen. Verwenden Sie einen flachen Schraubendreher.

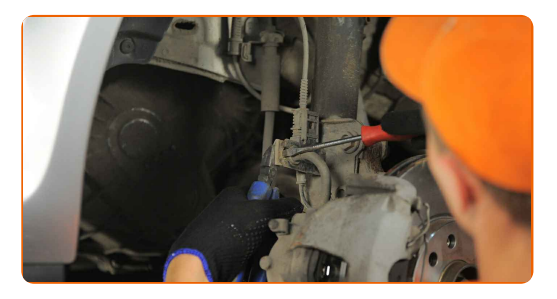

**7**

Trennen Sie den Stecker des ABS-Sensors. Verwenden Sie einen flachen Schraubendreher.

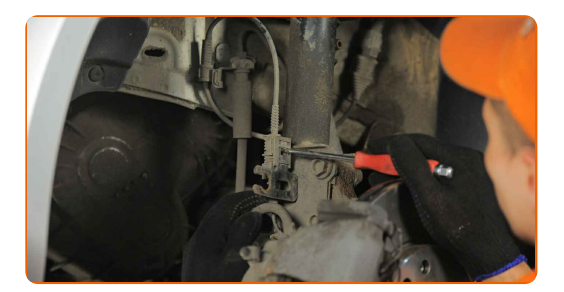

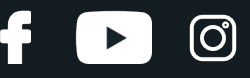

Reinigen Sie die Befestigungen der Koppelstange. Benutzen Sie eine Drahtbürste. Benutzen Sie WD-40-Spray.

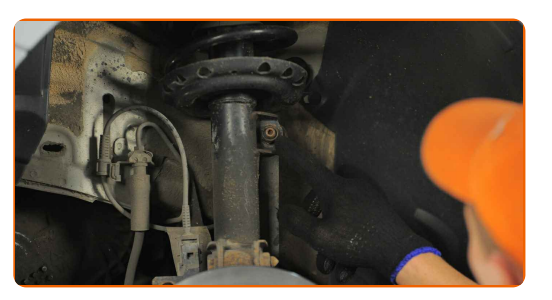

**9**

Schrauben Sie das Befestigungselement heraus, das die Druckstange mit dem Federbein verbindet. Verwenden Sie Ring-Gabelschlüssel Nr. 19. Verwenden Sie Inbusschlüssel Nr. H5. Verwenden Sie einen Ratschenschlüssel.

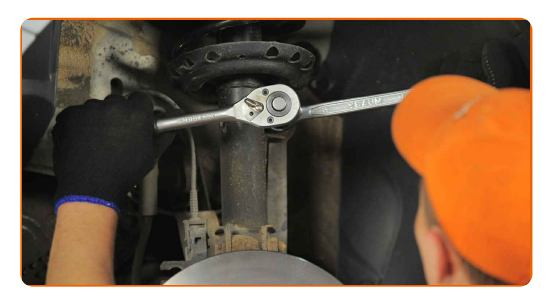

**10**

Entfernen Sie die Stabilisatorstange.

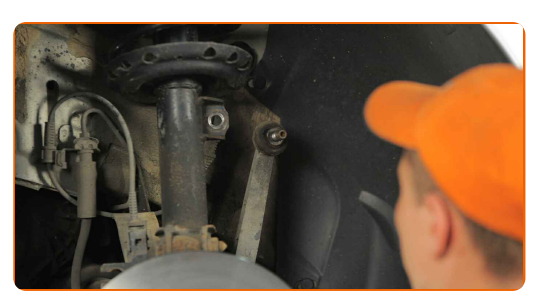

**11**

Die Befestigungselemente, die das Federbein mit dem Achsschenkel verbinden, reinigen. Benutzen Sie eine Drahtbürste. Benutzen Sie WD-40-Spray.

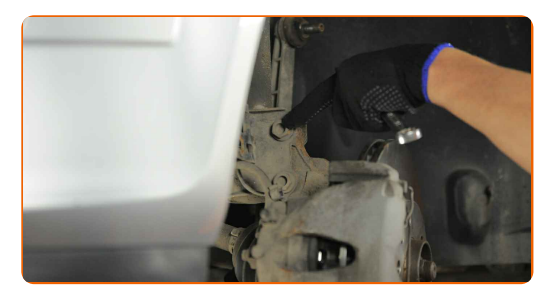

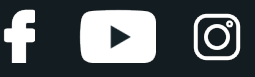

Schrauben Sie die Befestigungen ab, die das Federbein mit dem Achsschenkel verbinden. Verwenden Sie Ring- Gabelschlüssel Nr. 18. Verwenden Sie Stecknuss Nr. 18. Verwenden Sie einen Ratschenschlüssel.

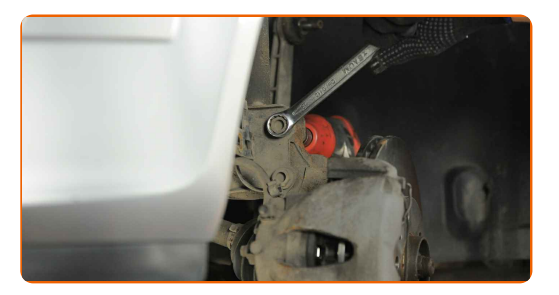

**13**

Entfernen Sie die Befestigungsschrauben (2 Stück).

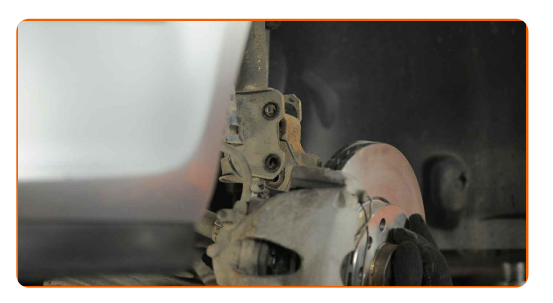

**14**

Ziehen Sie den Achsschenkel vom Dämpferbein ab.

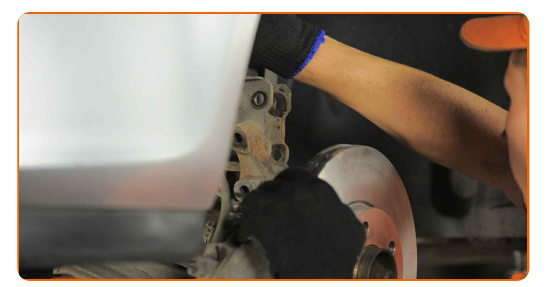

Senken Sie das Auto ab.

Öffnen Sie die Motorhaube.

**15 16 17**

Verwenden Sie eine Kotflügel-Schutzabdeckung, um Schäden an der Lackierung und den Kunststoffteilen des Autos zu verhindern.

**18**

Lösen Sie die obere Befestigung der Federbeinbefestigung. Verwenden Sie einen flachen Schraubendreher.

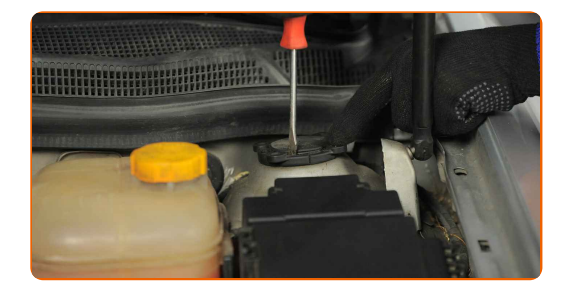

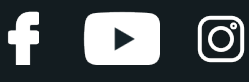

Entfernen Sie das Federbein.

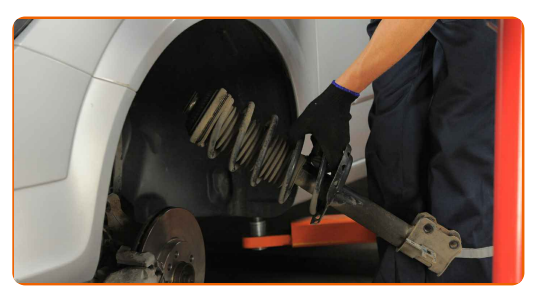

**20**

Stellen Sie das Dämpferbein auf das Federspannwerkzeug.

#### Austausch: Domlager – OPEL Astra H GTC (A04). Tipp:

- Beachten Sie bei der Verwendung eines Federspanners, das dieser einen sicheren Halt hat und die Federwindungen gegriffen werden, die auf den gegenüberliegenden Seiten der Feder zusammengedrückt werden.
- Stellen Sie sicher, das die Feder in der richtigen Position in Ihrer Halterung ist.
- Stellen Sie sicher, dass die Federwindungen die Verriegelungsgriffe halten.

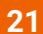

Komprimieren Sie die Federn.

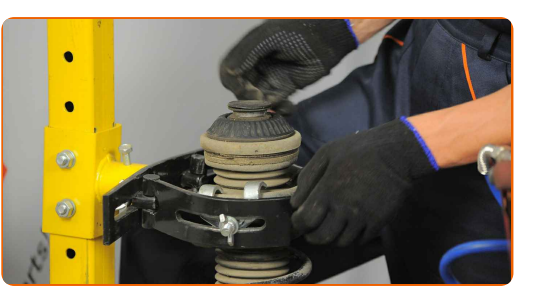

**22**

Entfernen Sie die Federbeinlagerkappe. Verwenden Sie einen flachen Schraubendreher.

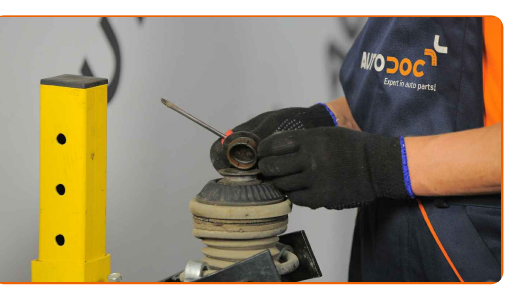

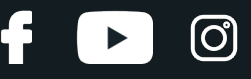

Behandeln Sie die Federbeinstange. Benutzen Sie eine Drahtbürste. Benutzen Sie WD-40-Spray.

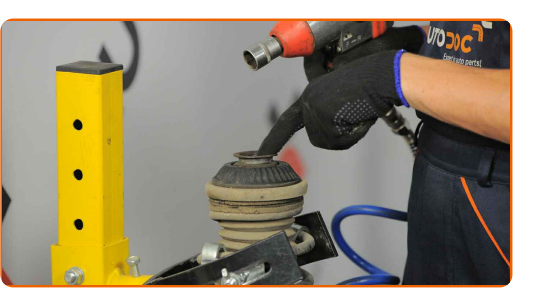

#### **24**

Entfernen Sie die Stangenmutter des Federkolben. Verwenden Sie Stecknuss Nr. 21. Verwenden Sie einen Ratschenschlüssel.

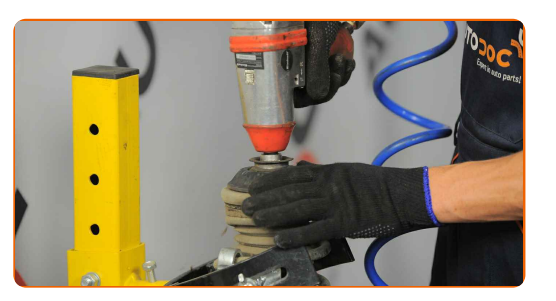

**25**

Entfernen Sie das obere Federbein. Verwenden Sie einen flachen Schraubendreher.

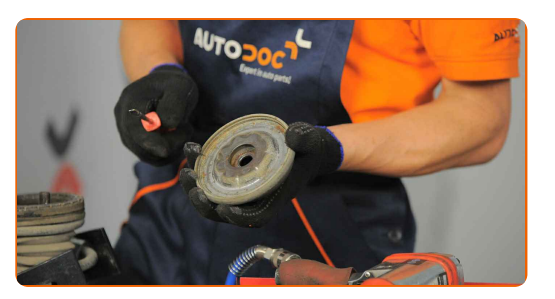

Austausch: Domlager – OPEL Astra H GTC (A04). Tipp von AUTODOC- Experten:

Untersuchen Sie die Staubkappe des Stoßdämpfers und den Anschlagpuffer. Ersetzen Sie sie, wenn nötig.

**26**

Reinigen Sie den Montagesitz der Domlager. Benutzen Sie eine Drahtbürste. Benutzen Sie WD-40-Spray.

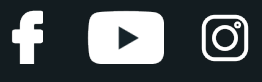

**27**

Setzen Sie das neue obere Federbeinlager ein.

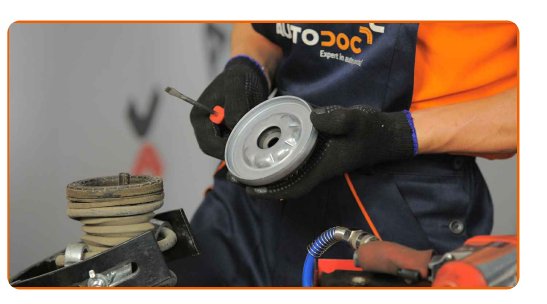

**28**

Ziehen Sie die Federbeinkolbenstangenmutter an. Verwenden Sie Stecknuss Nr. 21. Verwenden Sie einen Drehmomentschlüssel. Ziehen Sie ihn mit 65 Nm Drehmoment fest.

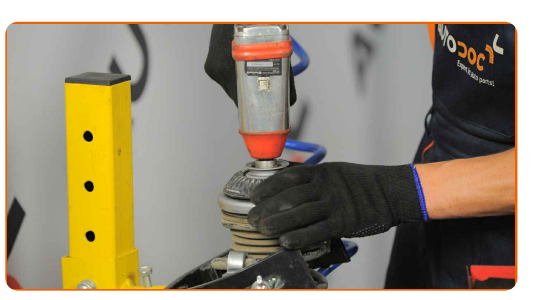

#### Austausch: Domlager – OPEL Astra H GTC (A04). AUTODOC-Experten empfehlen:

Stellen Sie sicher, dass die Feder richtig positioniert ist. Vermeiden Sie eine falsche Ausrichtung.

**29 30**

Behandeln Sie die Federbeinstange. Benutzen Sie ein Kupferschmiermittel.

Dekomprimieren Sie die Feder.

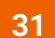

Entfernen Sie das zusammengebaute Federbein.

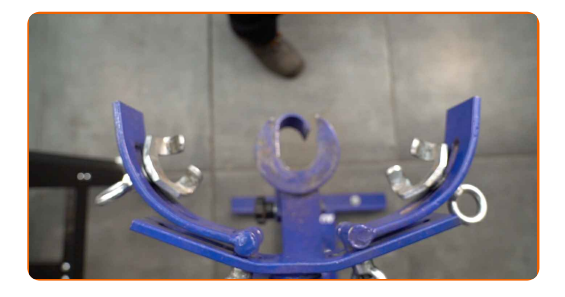

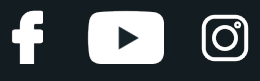

Installieren Sie das Federbein am Radlauf.

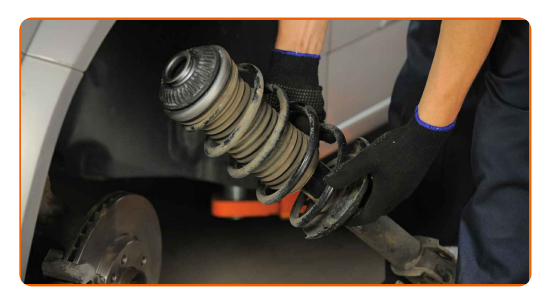

**33**

Schrauben Sie die obere Befestigung des Federbeinbefestigung an. Verwenden Sie eine Wasserpumpenzange.

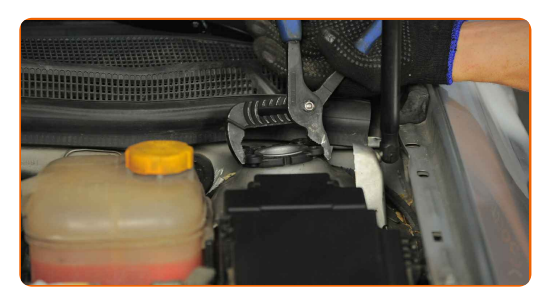

**34**

Setzen Sie die Federbeinlagerkappe auf.

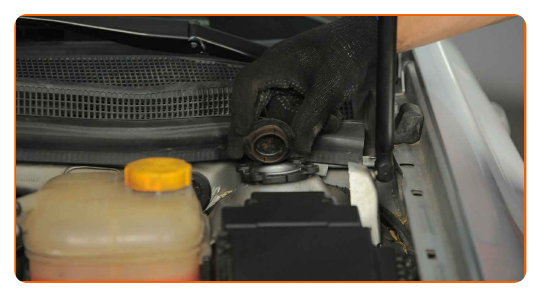

**35 36 38**

Entfernen Sie die Kotflügel-Abdeckung.

Schließen Sie die Haube.

**37** Heben Sie die Vorderseite des Autos und sichern auf Stützen.

Behandeln Sie den Federbeinbefestigungssitz am Achsschenkel. Benutzen Sie eine Drahtbürste. Benutzen Sie WD-40-Spray.

**39** Befestigen Sie das Dämpferbein auf dem Achsschenkel.

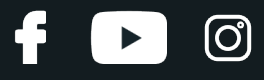

**40**

Bringen Sie die Befestigungsschrauben an (2 Stück).

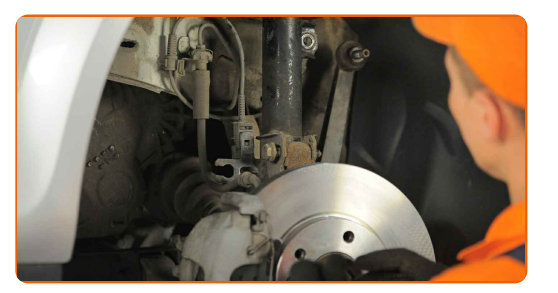

**41**

Ziehen Sie die unteren Befestigungen an, die das Federbein mit dem Achsschenkel verbinden. Verwenden Sie Ring-Gabelschlüssel Nr. 18. Verwenden Sie Stecknuss Nr. 18. Verwenden Sie einen Drehmomentschlüssel. Ziehen Sie ihn mit 85 Nm Drehmoment fest.+90°

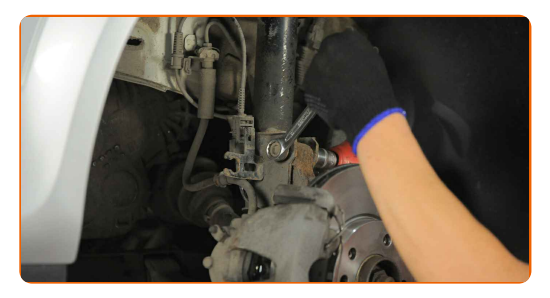

#### AUTODOC empfiehlt:

Achtung! Verwenden Sie unbedingt neue Befestigungen.

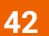

Befestigen Sie den Stecker des ABS-Sensors.

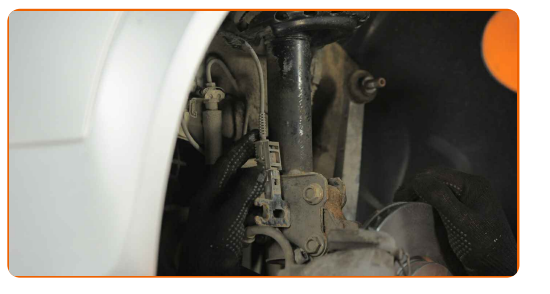

**43**

Befestigen Sie den Bremsschlauch an der Strebe.

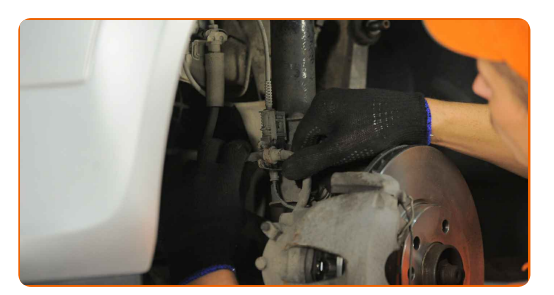

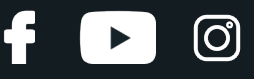

Bringen Sie die Halteklammer für den Bremsschlauch an. Verwenden Sie einen Gummi-Hammer.

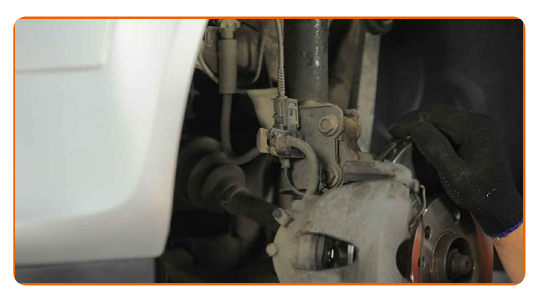

**45** Montieren Sie den Querlenker.

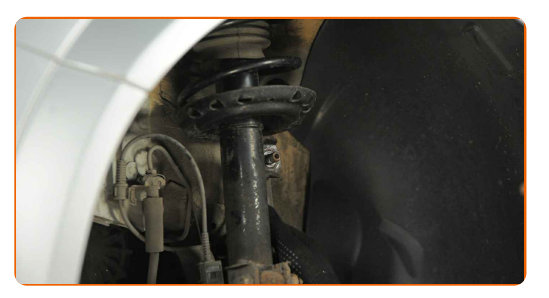

**46**

Ziehen Sie das Befestigungselement an, das die Druckstange mit dem Federbein verbindet. Verwenden Sie Ring- Gabelschlüssel Nr. 19. Verwenden Sie Inbusschlüssel Nr. H5. Verwenden Sie einen Drehmomentschlüssel. Ziehen Sie ihn mit 60 Nm Drehmoment fest.

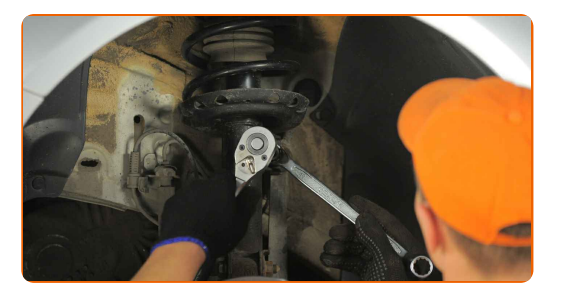

**47**

Behandeln Sie die Federbein-Befestigungen. Behandeln Sie alle Gelenke der Koppelstange. Benutzen Sie ein Kupferschmiermittel.

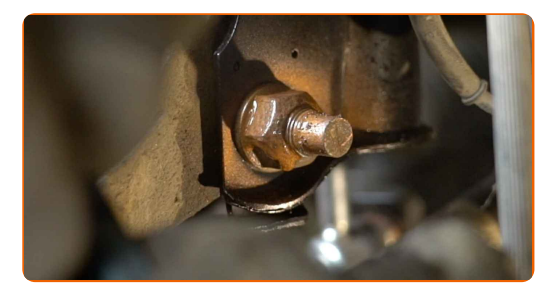

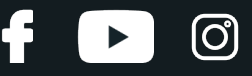

Behandeln Sie die Oberfläche, an der die Bremsscheibe die Felge berührt. Benutzen Sie ein Kupferschmiermittel.

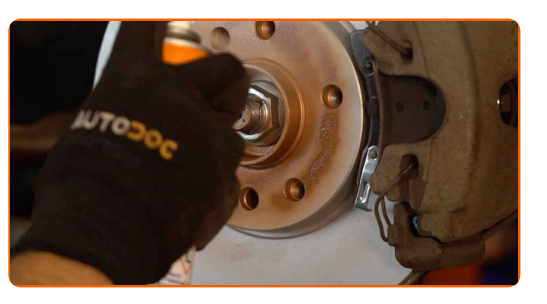

**49**

Die Bremsscheibenoberfläche reinigen. Benutzen Sie einen Bremsenreiniger.

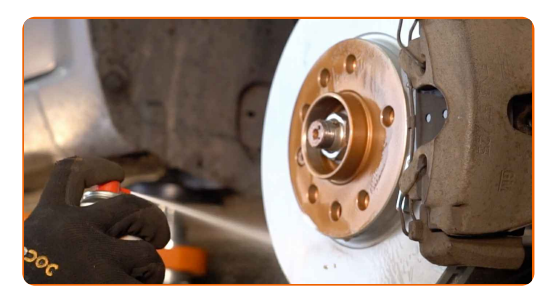

#### AUTODOC empfiehlt:

Austausch: Domlager – OPEL Astra H GTC (A04). Lassen Sie einige Minuten nach dem Auftragen des Sprays verstreichen.

**50**

Bringen Sie das Rad an.

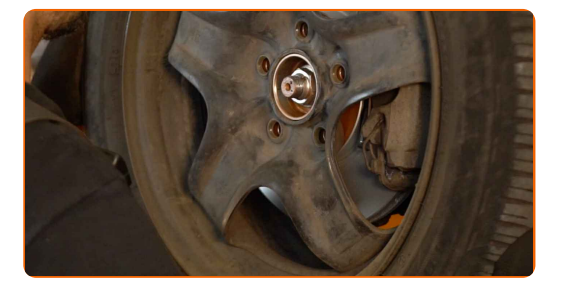

#### Austausch: Domlager – OPEL Astra H GTC (A04). AUTODOC empfiehlt:

Um Verletzungen zu vermeiden, halten Sie beim Schrauben der Befestigungsschrauben das Rad fest.

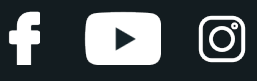

Schrauben Sie die Radbolzen fest. Verwenden Sie eine Schlagnuss für Felgen # 17.

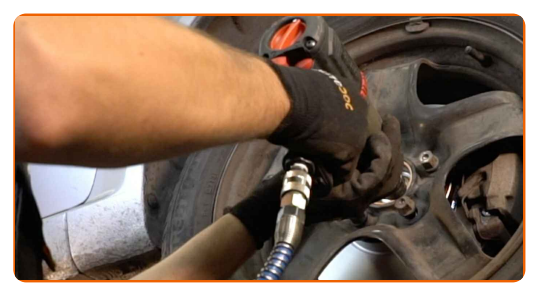

**52**

Senken Sie das Auto und ziehen Sie die Radschrauben über Kreuz an. Verwenden Sie eine Schlagnuss für Felgen # 17. Verwenden Sie einen Drehmomentschlüssel. Ziehen Sie ihn mit 110 Nm Drehmoment fest.

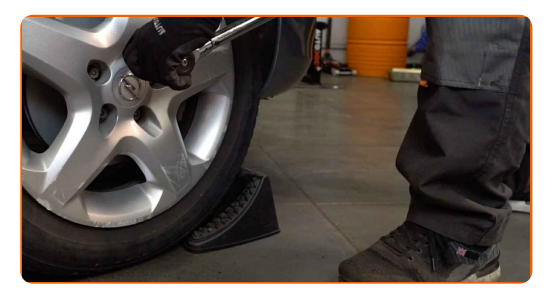

**53**

Entfernen Sie den Wagenheber sowie die Unterlegkeile.

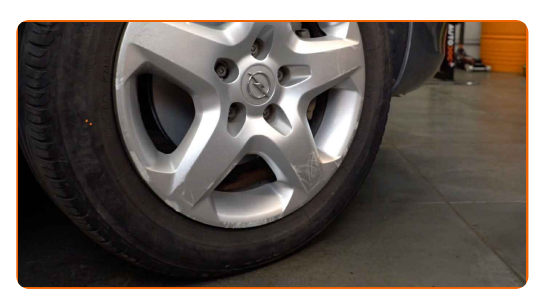

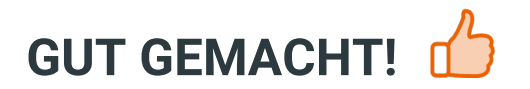

**WEITERE [TUTORIALS](https://club.autodoc.de/manuals/opel/astra/astra-h-gtc-l08?utm_source=club.autodoc.de&utm_medium=referral&utm_campaign=vote_PDF&utm_term=de) ANSEHEN**

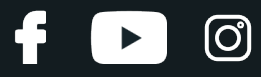

## **AUTODOC — TOP QUALITÄT UND PREISWERTE AUTOTEILE ONLINE**

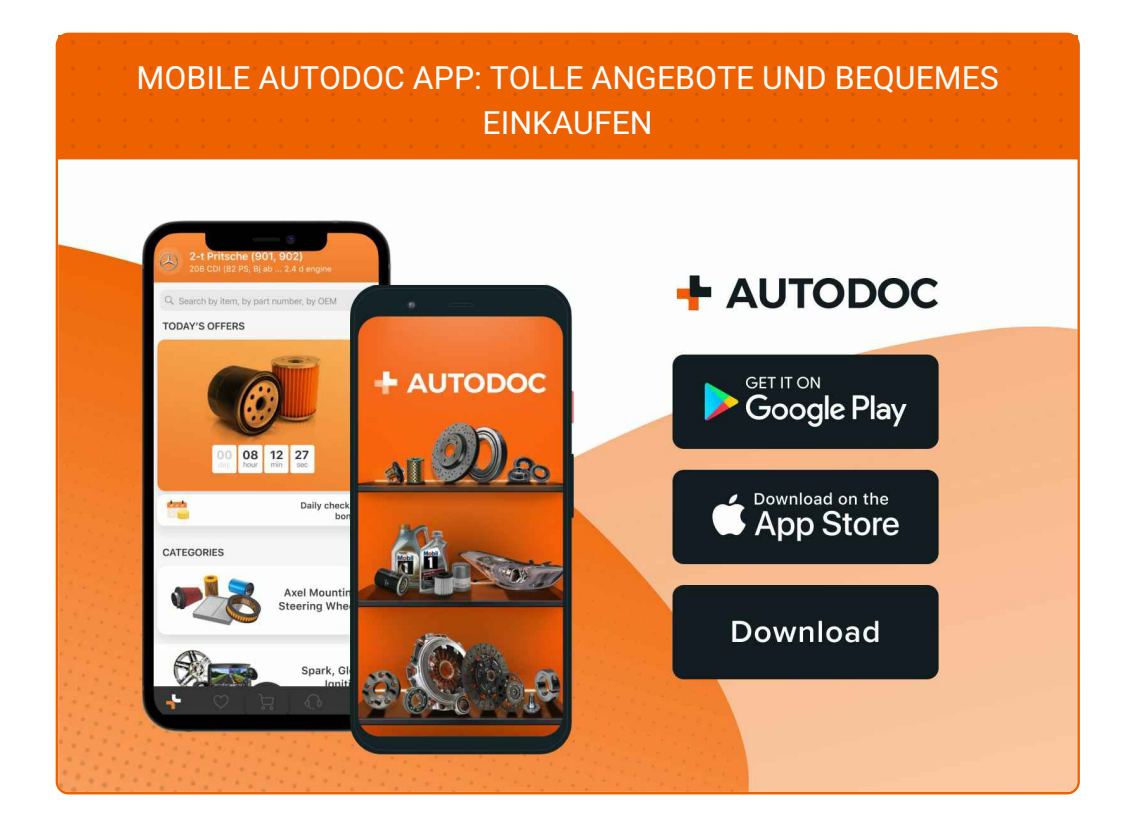

**EINE GROSSE AUSWAHL AN [WECHSELTEILEN](https://www.autodoc.de?utm_source=pdf) FÜR IHR AUTO**

#### **[DOMLAGER:](https://www.autodoc.de/autoteile/domlager-und-walzlager-10471?utm_source=pdf) EINE GROSSE AUSWAHL**

## **HAFTUNGSAUSSCHLUSS:**

Das Dokument beinhaltet nur allgemeine Empfehlungen, die hilfreich für Sie sein können, wenn Sie Reparatur- oder Ersatzmaßnahmen durchführen. AUTODOC haftet nicht für Verluste, Verletzungen, Schäden am Eigentum, die während des Reparatur- oder Ersatzprozesses durch eine fehlerhafte Anwendung oder eine falsche<br>Auslegung der bereitgestellten Informationen auftreten.

AUTODOC haftet nicht für irgendwelche Fehler und Unklarheiten in dieser Anleitung. Die Informationen werden nur für informative Zwecke bereitgestellt und können Anweisungen von Fachleuten nicht ersetzen.

AUTODOC haftet nicht für die falsche oder gefährliche Verwendung von Geräten, Werkzeugen und Autoteilen. AUTODOC empfiehlt dringend, vorsichtig zu sein und die<br>Sicherheitsvorschriften zu beachten, wenn Sie eine Reparatur o Qualität garantiert nicht die erforderliche Verkehrssicherheit.

© Copyright 2023 – Alle Inhalte, insbesondere Texte, Fotografien und Grafiken sind urheberrechtlich geschützt. Alle Rechte, einschließlich der Vervielfältigung, Veröffentlichung, Bearbeitung und Übersetzung, bleiben vorbehalten, AUTODOC SE.